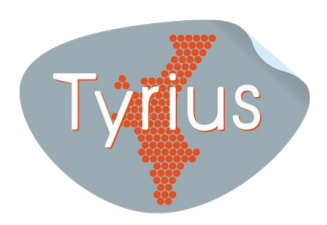

# **¿TE HAN INCLUIDO EN UN "FICHERO DE MOROSOS"? Si es así te interesa saber…..**

El fichero es el lugar adonde dirigirse para saber si nuestros datos están incluidos.

#### **1. Los requisitos para incluir a una persona en un "fichero de morosos" son:**

- a) **Existencia previa de deuda** cierta, vencida, exigible y que haya resultado impagada.
- b) **Que no hayan transcurrido 6 años** desde la fecha en que hubo de procederse al pago de la deuda o del vencimiento de la obligación o del plazo si fuera de vencimiento periódico.
- c) **Requerimiento previo de pago** a quien corresponda el cumplimiento de la obligación.

#### **2. He sido incluido. ¿Qué puedo hacer?**

Si hemos sido incluidos en un "fichero de morosos" debemos dirigirnos al titular del fichero ejercitando el derecho de acceso.

Estos son los ficheros más comunes ante los cuales puedes ejercitar el derecho de acceso a fin de conocer los datos que han sido incluidos:

ASNEF-EQUIFAX, Servicios de información sobre solvencia y crédito S.L. Fichero ASNEF Apartado de correos 10546, 28080 Madrid

EQUIFAX IBÉRICA SL Fichero Incidencias Judiciales Apartado de correos 10546, 28080 Madrid

EXPERIAN BUREAU DE CRÉDITO S.A. Fichero BADEXCUG Apartado de correos 1188, 28108 Alcobendas

INFORMA D&B, S.A. Fichero de incidencias judiciales Apartado de correos 1189, 28108, Madrid

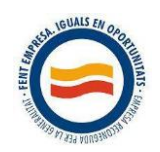

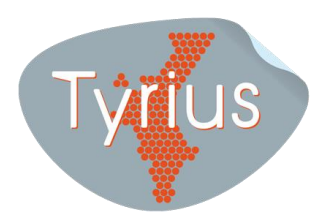

## **3. ¿Es gratuito el derecho de acceso?**

Si. La solicitud de acceso que dirigimos al "fichero de morosos" es gratuita, no supone coste alguno, ya que está entre nuestros derechos poder acceder a esa información.

**¡CUIDADO**! con las empresas o intermediarios que prometen borrar los datos de los ficheros gratuitamente. Tyrius ha podido comprobar que el negocio de muchas de ellas reside en los altos costes de las llamadas telefónicas que los usuarios están obligados a realizar para solicitar el servicio, al tratarse de números de tarificación adicional.

### **4. Pagada la deuda ¿Qué hacer?**

En el caso de que se haya procedido al pago de la deuda, y se estuviese incluido en un fichero de solvencia, deberemos ser excluido del mismo de forma inmediata. El acreedor deberá comunicar al responsable del fichero de solvencia la inexistencia de la deuda y el fichero proceder a la cancelación.

Se recomienda, con independencia de que dicha exclusión deba realizarse a instancia del acreedor, comunicar dicho pago al fichero acompañando copia DNI .

Si se denegara total o parcialmente la cancelación se puede presentar denuncia ante la Agencia Española de Protección de Datos.

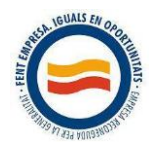